# **Cardecoder**

oder wer fährt da mein Auto? Ein kleiner Mikrocontroller versorgt mit digitalen Steuersignalen welche per Funk Basis an ihn übertragen werden. Unsere Cardecoder sind vom Anfang bis zum Ende ein Kompromiss aus Nutzen, Notwendigkeit, Baugröße, Kosten und gewünschten Funktionen und nichts ist dabei perfekt. Die Summe all dieser Kompromisse ist der Cardecoder V3. Er ist der erste im **[Fichtelbahn - Shop](http://shop.fichtelbahn.de/OpenCar-System)** erhältliche SMD vorbestückte Cardecoder.

Der Cardecoder ist also der Empfänger und die zentrale Steuereinheit (der Computer) im Fahrzeug. Der empfängt und dekodiert ein digitales Steuersignal und steuert damit selbst den Fahrmotor und die LED Beleuchtung. Für all diese Funktionen ist die Firmware (die Software des Cardecoder - Mikrocontroller) zuständig. Diese gibt es in zwischen in unterschiedlichen Versionen, für unterschiedliche Cardecoder-Konfigurationen, mit unterschiedlichen Funktionsumfang.

### **[Cardecoder V3 als Fahrzeugdecoder](https://forum.opendcc.de/wiki/doku.php?id=ocs:cardecoderv3:fahrzeug)**

### **[Cardecoder V3 als Anhängerdecoder \(Trailer\)](https://forum.opendcc.de/wiki/doku.php?id=ocs:cardecoderv3:anhaenger)**

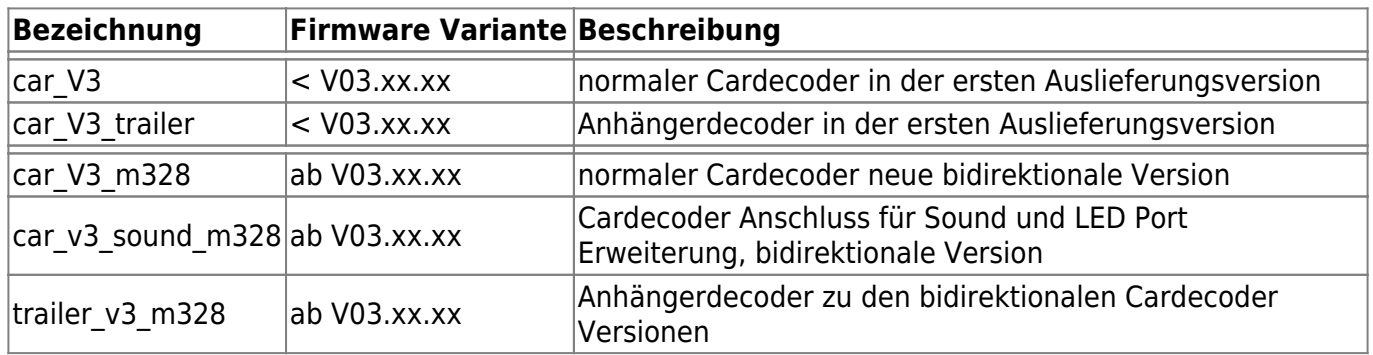

# **Cardecoder V3 Versionsübersicht**

Die fertigen Firmware Dateien stellt der Entwickler unter den Bedingungen der GPLv3 ([General Public](http://www.gnu.org/licenses/gpl.html) [License\)](http://www.gnu.org/licenses/gpl.html) allen kostenfrei zur Verfügung.

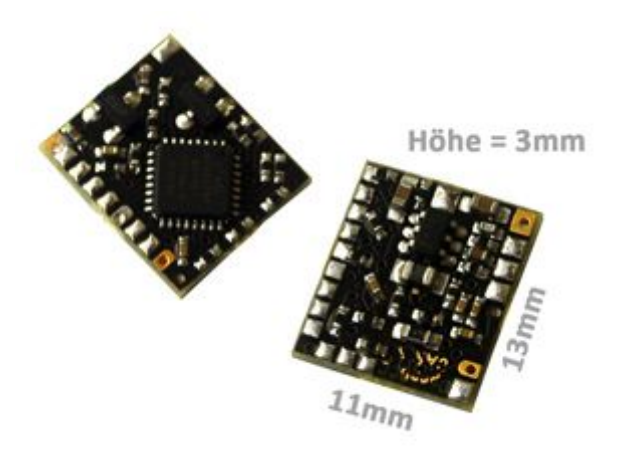

# **Cardecoder V3 Firmwareübersicht**

#### **[Fahrzeugdecoder](https://forum.opendcc.de/wiki/doku.php?id=ocs:cardecoderv3:fahrzeug)**

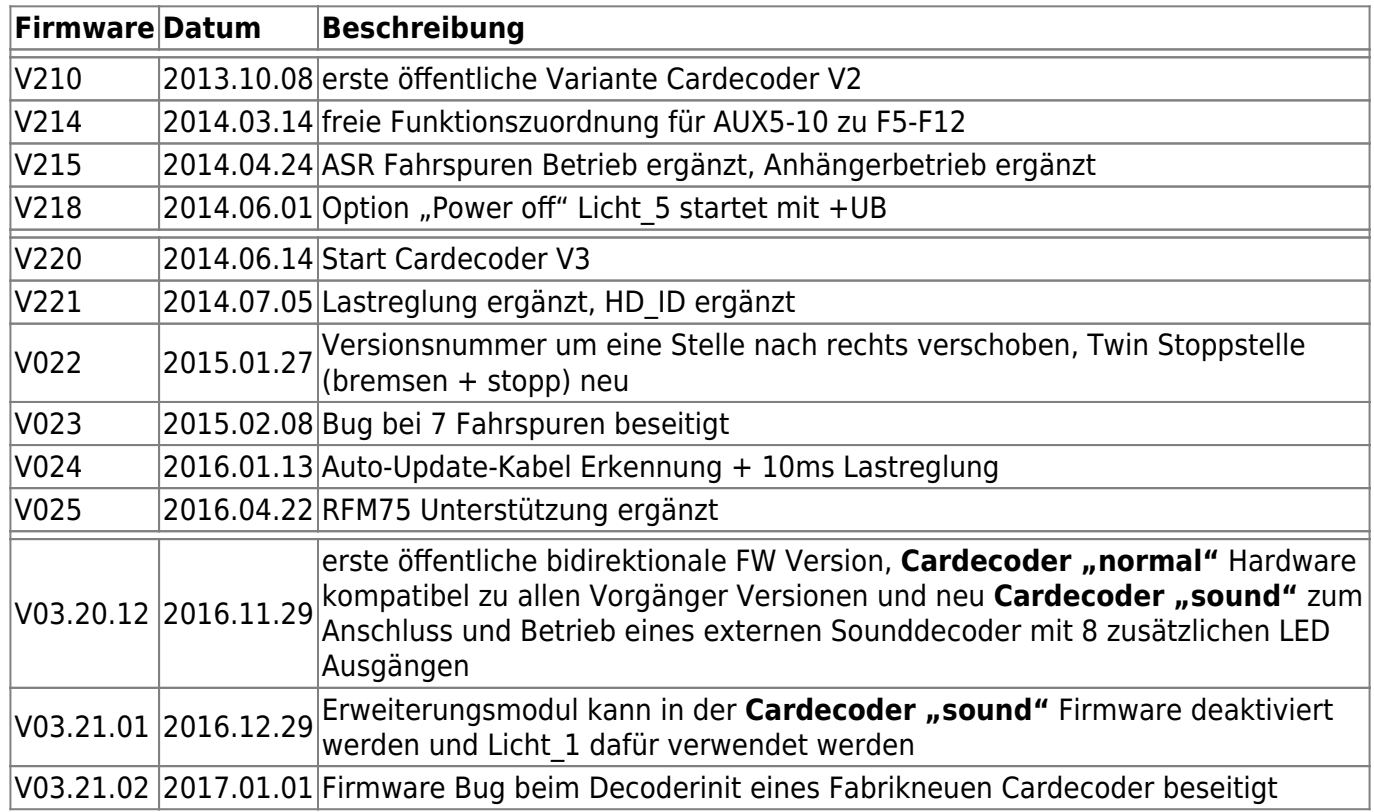

### **[Anhängerdecoder \(Trailer\)](https://forum.opendcc.de/wiki/doku.php?id=ocs:cardecoderv3:anhaenger)**

![](_page_1_Picture_207.jpeg)

### <span id="page-1-0"></span>**Cardecoder V3 FW Variante wechseln**

Der Cardecoder V3 kann ab Software Version V03.xx.xx in drei unterschiedlichen "Hardware Anschluss Varianten" genutzt werden.

Hinweis: hiermit ist nicht ein normales Software Update zur Fehlerbeseitigung bzw. zur Erweiterung um neue Funktionen gemeint!

Die Cardecoder-Firmware kann die Cardecoder-Hardware und so einzelne Anschlüsse, für unterschiedliche Aufgaben konfigurieren und nutzen. Diese Konfigurationen sind nicht immer kompatibel mit allen extern am Cardecoder angeschlossenen Peripherie Bauteilen. Damit es zu keiner Beschädigung kommen kann, überprüft der Cardecoder beim normalen Firmware Update die Firmware Variante und weigert sich eine nicht passende Version zu starten.

Will man als Anwender jetzt aber gezielt und bewusst einen Cardecoder in einer anderen Hardware Variante betreiben, muss man vor dem Programmieren der Firmware für diese neue Hardware Variante die Hardware ID im Cardecoder auf die neue Variante ändern.

Um dies dem Anwender möglichst einfach zu machen, gibt es für jede Hardware Variante eine Initialisierungsfirmware. Ein Wechsel auf eine andere Hardware Variante erfolgt dann immer gleich nach folgendem Aufbau:

![](_page_2_Picture_182.jpeg)

Folgend die Links zu den Initialisierungsfirmware Versionen:

- **[Cardecoder\\_V3\\_alte\\_Anschlussbelegung](http://www.opencarsystem.de/download/files/decoder/v3/software/car_v3_default_init.7z)**
- **[Cardecoder\\_V3\\_sound](http://www.opencarsystem.de/download/files/decoder/v3/software/car_v3_sound_init.7z)**
- **Cardecoder V3 trailer** → nur nötig bei Firmware vor V03.xx.xx

**Hinweis: das Update einer älteren Cardecoder Firmware auf eine aktuelle bidirektionale Version V03.xx.xx erfolgt auch über den Zwischenschritt "Initialisierungsfirmware".**

### **Firmwareupdate auf V03.xx.xx im Detail**

Mit der Firmware Version V03.xx.xx wird der Cardecoder (und das gesamte System) deutlich ertweitert und somit auch viel leistungsfähiger. **Diese neuen Funktionen stellen wir, wie bei OpenDCC / OpenCar üblich auch den Anwendern älterer Baugruppen mit einem Firmware Update zur Verfügung.**

Um dem Anwender das Update möglichst einfach zu machen, wurde die Update Prozedur noch einmal verbessert und vereinfacht. Dazu zählen:

- auf eine Update Paket Version mit einheitlicher Bezeichnung umgestellt (siehe unten)
- je eine **[Initialisierungsversion](#page-1-0)** für die verschiedenen Hardware Varianten eingeführt
- das Update Kabel wird künftig automatisch erkennt, es muss nicht mehr per CV in den Update Modus umgeschaltet werden

#### **Aufbau Update Paket**

Die Firmware Pakete für den Cardecoder haben folgenden Aufbau:

![](_page_2_Picture_183.jpeg)

![](_page_3_Picture_184.jpeg)

Hinweis: die Firmware wird als *[7zip](http://www.7-zip.de)* Archiv gepackt bereitgestellt. Sie besteht immer aus nur einer Datei, die im **[AVRootloader](https://forum.opendcc.de/wiki/lib/exe/fetch.php?media=ocs:cardecoderv3:avrootloader.7z)** grundsätzlich unter "FLASH" eingetragen wird. Dabei ist es unerheblich, ob dies ein Paket (Endung acy) oder eine Einzeldatei (Endung hex) ist.

### **Update Ablauf**

Ein Update der Cardecoder Firmware mit einer Version vor V03.xx.xx, wird bei allen Cardecoder Hardware Varianten (ab Cardecoder V2), nach folgender Reihenfolge durchgeführt:

### *Hinweis: bei diesem Update werden alle Einstellungen im Fahrzeug zurückgesetzt!*

- 1. Cardecoder in den Bootloader Modus versetzen (CV55 oder CV32 auf 1 programmieren → Handbuch, bzw. **[Update Kabel](http://shop.fichtelbahn.de/USB-CarDecoder-Update-Kabel)** stecken)
- 2. AVRootloader starten und als "FLASH" Datei die "Decoder Init Firmware" passend zur künftigen Verwendung öffnen
- 3. Verbindung zwischen Cardecoder und dem AVRootloader herstellen (AVRootloader auf "connect" und Cardecoder einschalten) und die Init Firmware programmieren
- 4. Verbindung trennen ca. 2 Sekunden warten bis die Fahrzeugbeleuchtung angeht → Decoder init ist fertig
- 5. im AVRootloader jetzt als "FLASH" Datei die neue Firmware Version (z.B. car\_v3\_m328.03.20.12.000.acy) auswählen
- 6. Verbindung wieder herstellen und die neue Firmware programmieren → Update fertig

Jetzt hat man einen "Fabrikneuen" Cardecoder und kann mit der Konfiguration [\(siehe Handbuch\)](https://www.opencarsystem.de/download/download_decoder.html#cardecoder_v3) fortfahren.

Hinweis: diese Update Reihenfolge ist nur bei einem Update von einer älteren Version (vor V03.xx.xx) oder bei einem Wechsel des Verwendungszweck (Hardware Variante) des Cardecoder nötig. Für ein normales Update ist später nur wieder Punkt 5 und 6 nötig.

### **[Wiki Home Open Car System](https://forum.opendcc.de/wiki/doku.php?id=ocs:opencar)**

From: <https://forum.opendcc.de/wiki/>- **BiDiB Wiki**

Permanent link: **<https://forum.opendcc.de/wiki/doku.php?id=ocs:cardecoderv3&rev=1494352596>**

![](_page_3_Picture_18.jpeg)